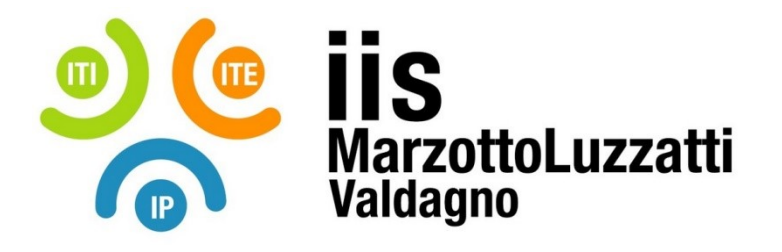

## VADEMECUM PER IL TUTOR SCOLASTICO

Il Tutor Scolastico è il tramite tra azienda, scuola e tirocinante. Le sue funzioni riguardano l'organizzazione e il monitoraggio dello stage e il supporto allo studente tirocinante. Coincide con la figura del referente PCTO di classe (o del co-referente nel caso di classi con più di un referente PCTO).

In particolare, **nella fase organizzativa**:

- 1) **Prende contatti** con le aziende e con gli enti per verificare la loro disponibilità ad accogliere gli studenti. **Concorda** poi con ciascun ente il numero di studenti ospitati, il o i periodi di stage, gli orari, gli obiettivi formativi dello stage, etc.
- 2) **Stabilisce gli abbinamenti studente – ente** tenendo conto delle esigenze e delle propensioni/richieste degli studenti, ma anche dei fattori organizzativi (ad esempio la necessità di garantire un periodo di stage a tutti gli studenti della classe).
- 3) **Verifica che tutte le strutture individuate siano già inserite nella piattaforma Scuola&Territorio**. In caso negativo invia all'ente ospitante la scheda di rilevazione dei dati (file presente nel sito) per la compilazione; una volta ricevuta la scheda compilata inserisce i dati in piattaforma o chiede ad uno dei referenti di sede di farlo. Se la struttura è già inserita deve comunque verificare che i dati siano corretti (potrebbe, ad esempio, essere cambiato il responsabile legale) e, eventualmente, modificarli. In questo caso sar necessario ristampare la convezione.

Note:

- attenzione all'inserimento del codice fiscale! Meglio inserirlo manualmente e non farlo generare al sistema;
- l'inserimento di nuove aziende va segnalato ad uno dei referenti di sede in modo che possa controllare che i dati siano stati immessi correttamente in piattaforma.
- 4) **Verifica la validità delle convenzioni** stipulate gli anni precedenti per decidere se è necessario stipularle nuovamente.
- 5) Prepara per i colleghi del Consiglio di Classe un **file riassuntivo** che deve riportare, per ciascun studente della classe, l'ente ospitante, il periodo di stage, il tutor scolastico e (in modo sintetico) gli obbiettivi formativi dello stage. Sul sito è presente un foglio Excel predisposto a tal scopo. Tale documento verrà allegato al verbale di uno dei Consigli di Classe

del pentamestre in cui uno dei punti all'ordine del giorno consisterà nella condivisione ed approvazione dei progetti formativi dei ragazzi.

- 6) **Tramite la piattaforma Scuola&Territorio procede all'abbinamento** di ciascuno studente con l'ente ospitante.
- 7) **Stampa** (o chiede alla segreteria didattica di farlo) per ogni studente due copie del progetto formativo. Nel caso in cui la convenzione stipulata precedente non fosse più valida oppure l'ente ospitante sia nuovo stampa anche due copie della convenzione.
- 8) **Se lo studente è minorenne, chiede ai genitori di firmare il patto formativo**. Potrebbe comunque essere significativo far firmare il progetto formativo anche alle famiglie degli studenti maggiorenni per valorizzare l'esperienza di stage condividendo con tutti i genitori modalità ed intenti.
- 9) Consegna i progetti formativi e le eventuali convenzioni in segreteria didattica per farle **timbrare e firmare dal Dirigente Scolastico**.

## **Prima dell'inizio dello stage:**

- 1) **Fissa con l'azienda il primo incontro con il tirocinante** (o con i tirocinanti). Questo incontro potrebbe essere anche l'occasione per far firmare al rappresentante legale dell'ente ospitante le due copie del progetto formativo e le due copie della convenzione. Si ricorda che una copia del progetto formativo ed una copia della convenzione devono essere lasciate all'ente ospitante.
- 2) **Consegna in segreteria didattica** la seconda copia del progetto formativo e della convenzione una volta che sono state raccolte tutte le firme necessarie.
- 3) **Fornisce istruzioni agli studenti** su come si dovranno comportare durante lo stage e su come compilare il diario di bordo.
- 4) **Invia al tutor aziendale**, tramite la piattaforma Scuola&Territorio, **l'account** che gli permetterà di visualizzare e vidimare il diario di bordo e compilare il questionario di valutazione.

## **Durante lo stage:**

1) **Monitora frequentemente il diario di bordo** per verificarne la corretta compilazione e contatta lo studente in caso contrario.

\_\_\_\_\_\_\_\_\_\_\_\_\_\_\_\_\_\_\_\_\_\_\_\_\_\_\_\_\_\_\_\_\_\_\_\_\_\_\_\_\_\_\_\_\_\_\_\_\_\_\_\_\_\_\_\_\_\_\_\_\_\_\_\_\_\_\_\_\_\_\_\_\_\_\_\_\_\_\_\_\_\_\_\_\_\_\_\_\_\_\_\_\_\_\_\_\_\_\_\_\_\_\_\_\_\_\_\_\_\_\_\_\_\_\_\_\_\_\_\_

- 2) **Si tiene in contatto con il tirocinante** per seguirne le attività e per rispondere ad eventuali richieste o problemi da parte di quest'ultimo.
- 3) Si tiene in contatto con il tutor aziendale e concorda una o più **visite presso l'azienda** per verificare di persona come sta procedendo lo stage.

## **Alla fine dello stage:**

- 1) **Controlla che il tutor aziendale abbia vidimato il diario di bordo e compilato il questionario di valutazione**. In caso contrario contatta il tutor aziendale.
- 2) **Controlla che lo studente abbia compilato il questionario di valutazione**. In caso contrario contatta lo studente.
- 3) **Vidima a sua volta il diario di bordo**.